## Содержание

 $\mathcal{C}$ **COLLEGE** 

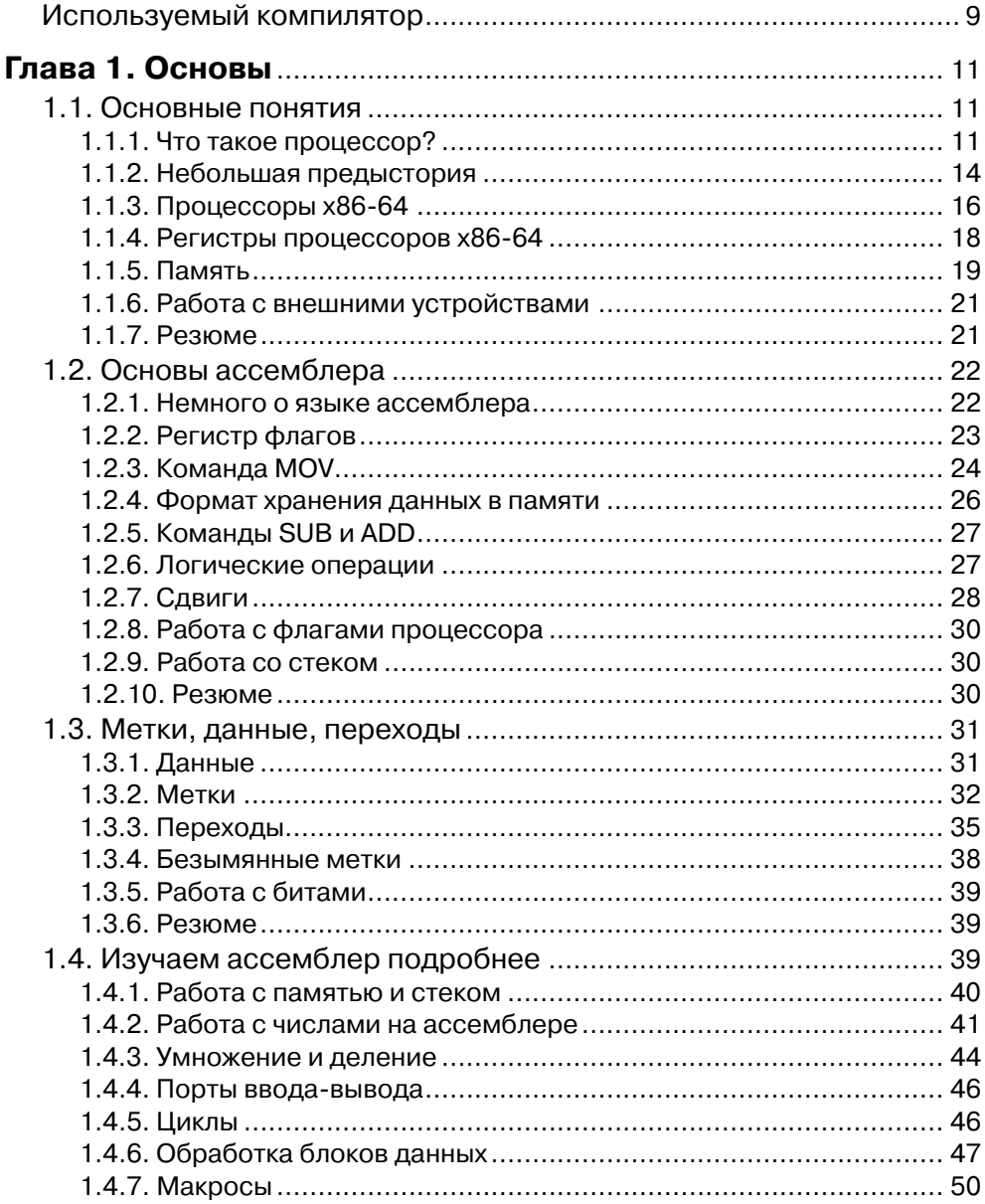

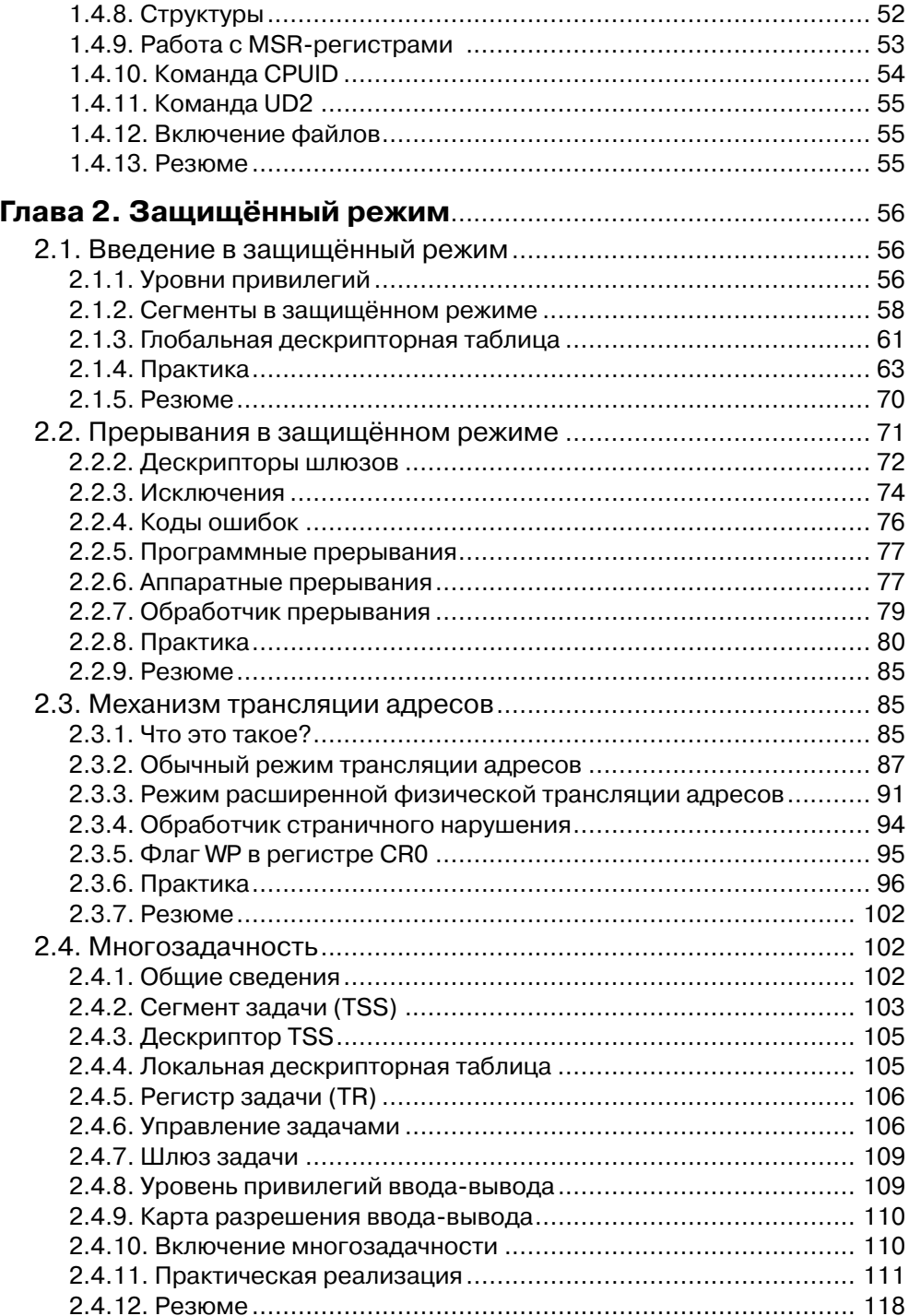

 $\begin{array}{c|c|c|c|c|c} \hline \textbf{4} & \textbf{1} & \textbf{1} & \textbf{1} & \textbf{1} & \textbf{1} & \textbf{1} \\ \hline \end{array}$ 

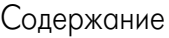

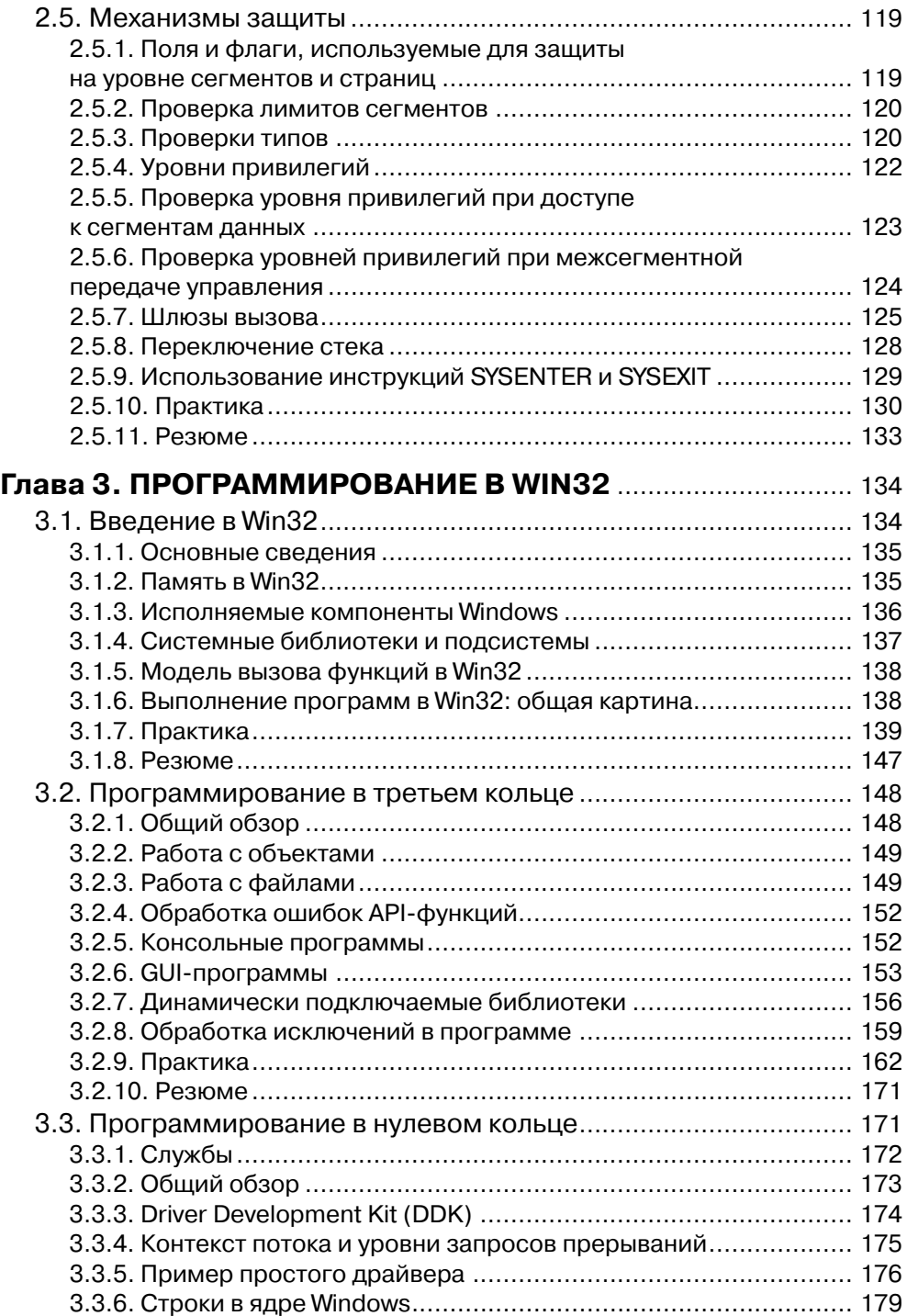

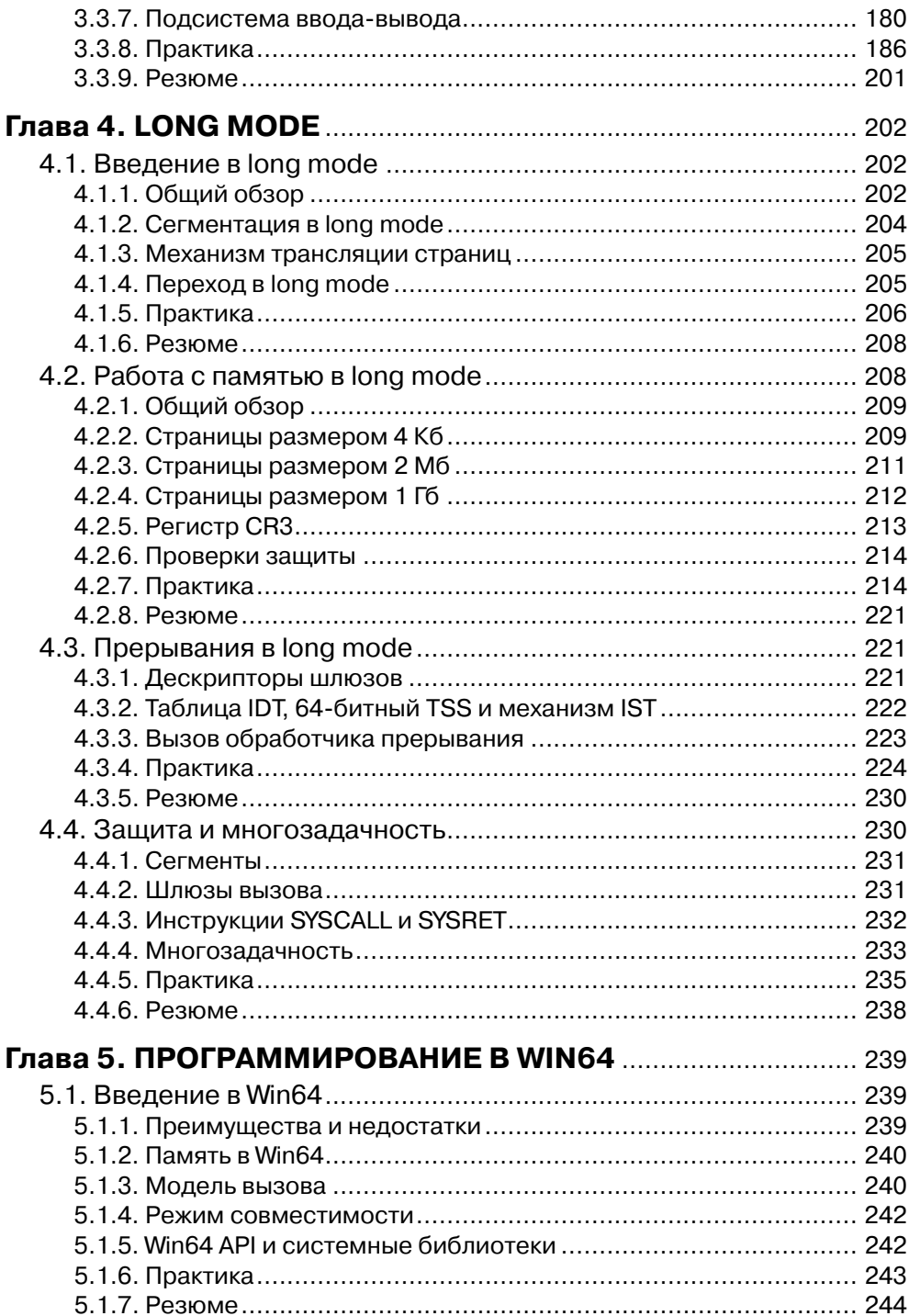

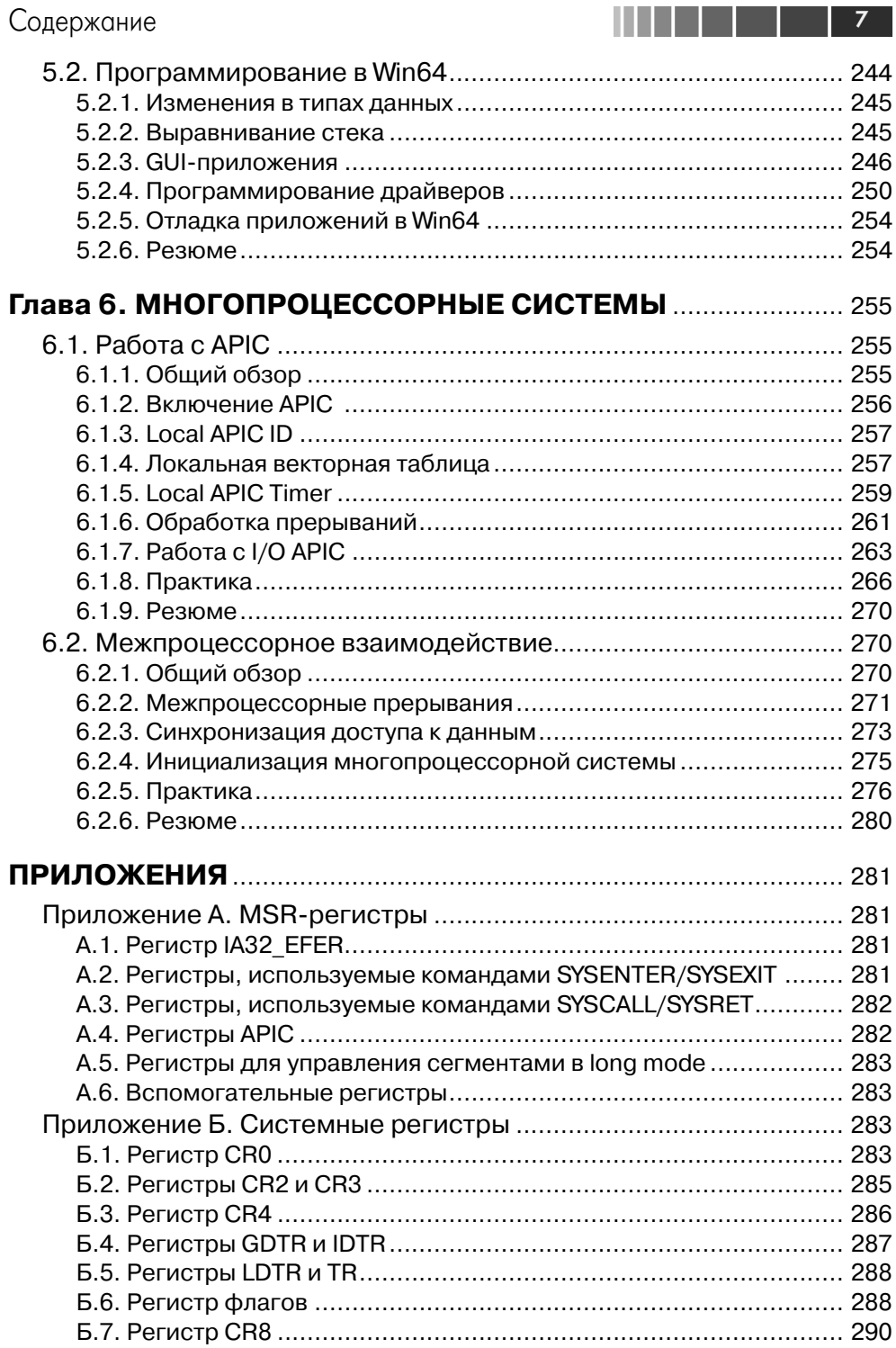

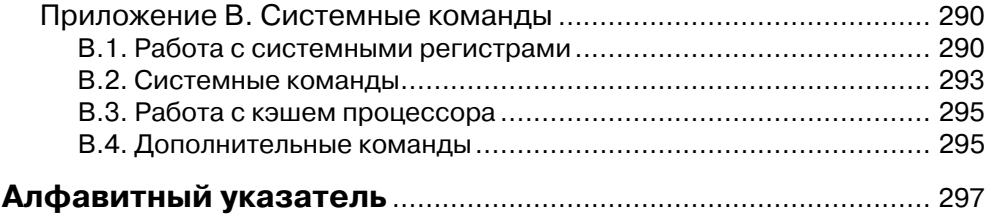

## **Используемый компилятор**

При компиляции всех примеров, приведённых в этой книге, необходимо использовать FASM. Почему я выбрал именно этот компилятор? По очень многим причинам.

- 1. Максимальный набор поддерживаемых команд. FASM поддерживает весь (или почти весь) набор команд x86-64.
- 2. Наличие Linux- и Windows-версий, а также поддержка широкого списка выходных файлов. Можно компилировать программы для Windows (формат PE) и для Linux (формат ELF).
- 3. Гибкий синтаксис и отсутствие совершенно бесполезных, но обязательных директив (например, .386, .486 и т. п.).
- 4. Полный контроль над размещением данных в исполняемом файле.
- 5. Мощнейший макросный движок, с помощью которого можно создать практически любой макрос и изменить текст программы и сам язык до неузнаваемости.
- 6. При компиляции через командную строку нет необходимости указывать множество опций компиляции. Для того чтобы получить исполняемый файл нужного типа, достаточно задать все необходимые параметры в самом исходнике.
- 7. Windows-версия FASM поставляется вместе с IDE, благодаря которой можно скомпилировать программу нажатием одной кнопки (или пункта меню).

Компилятор FASM можно найти на компакт-диске, прилагающемся к книге (папка fasm). Последнюю версию этого компилятора также можно бесплатно скачать на сайте flatassembler.net.